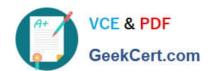

# CRT-271<sup>Q&As</sup>

Certification Preparation For Community Cloud Consultants

## Pass Salesforce CRT-271 Exam with 100% Guarantee

Free Download Real Questions & Answers PDF and VCE file from:

https://www.geekcert.com/crt-271.html

100% Passing Guarantee 100% Money Back Assurance

Following Questions and Answers are all new published by Salesforce
Official Exam Center

- Instant Download After Purchase
- 100% Money Back Guarantee
- 365 Days Free Update
- 800,000+ Satisfied Customers

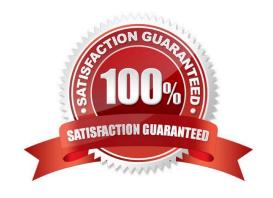

# VCE & PDF GeekCert.com

#### https://www.geekcert.com/crt-271.html 2024 Latest geekcert CRT-271 PDF and VCE dumps Download

#### **QUESTION 1**

When allowing external users to Create and Edit reports, what important step must your complete first?

- A. Enable Read and Write to Reports on the Community Profile
- B. Enable the Enhanced Sharing Model
- C. Create a Permission Set with Create and Edit reports checked so that you can manage which users within the Community are able to create Reports
- D. Share each Report and Dashboard Folder required with the respective community profiles?
- E. Ensure that Create and Edit reports in checked on the Community Profile

Correct Answer: B

#### **QUESTION 2**

Universal Containers adds e commerce capability to its Community built on the Napili template. They track customer shipments in a Salesforce custom object. How should the Salesforce Admin expose customer shipment data in Community Builder?

- A. Create an object page associated to the Shipment object
- B. Create a standard page associated to the Shipment object
- C. Clone an object page and associate it to the Shipment object
- D. Clone a standard page and associate it he Shipment object

Correct Answer: B

#### **QUESTION 3**

Universal Containers wants to launch a Community where customers can complete a registration form to gain access to the Community. How should a Salesforce Admin add this capability to the Community? Choose one answer

- A. Implement a Webtocase form to capture user details and use case details to create a Community user
- B. Create a publically accessible custom page with the registration details and add a link to the Community login page
- C. Use the registration form in the company website and allow users to register
- D. Enable the option Allow External Users to Selfregister in the Community Management page

Correct Answer: D

### QUESTION 4

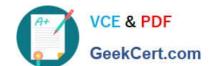

#### https://www.geekcert.com/crt-271.html 2024 Latest geekcert CRT-271 PDF and VCE dumps Download

The Capricorn Coffee Community contains a section focused on Coffee Bean Types. That section contains areas focused on Java, Arusha, and Pacamara. A Salesforce Admin needs to make sure that end users can easily discover the Java, Arusha, and Pacamara sections. When setting up the Community, which two steps should a Salesforce Admin take to meet the requirement? (Choose 2)

- A. Assign relevant articles to a group
- B. Add the More Topics link to the navigation menu
- C. Make sure subtopics are enabled in the page headline
- D. Enable Feed Tracking for these topics

Correct Answer: AD

#### **QUESTION 5**

Your team has drafted and published Knowledge Articles for the Customer Community but they are not visible to external users. What is one reason why this may be the case?

- A. Knowledge Articles for Communities is not enabled
- B. View Knowledge Articles has not been checked on the Community Profile
- C. Knowledge Articles for Customers is not enabled
- D. Customer sharing has not been checked on the Knowledge Article
- E. The Articles are being viewed on unsupported mobile devices

Correct Answer: D

Latest CRT-271 Dumps

CRT-271 Study Guide

**CRT-271 Exam Questions**